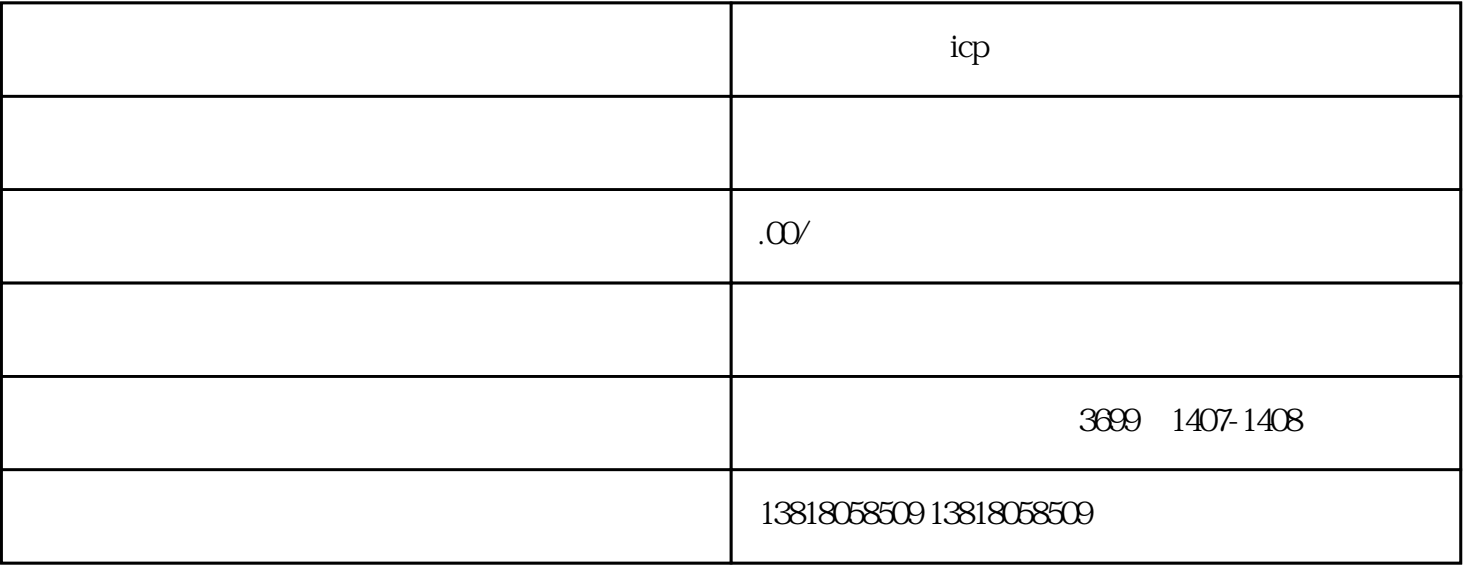

上海企业办理icp经营许可证没有域名怎么办

上海企业办理icp经营许可证没有域名怎么办

icpt that is a set of the set of the set of the set of the set of the set of the set of the set of the set of the set of the set of the set of the set of the set of the set of the set of the set of the set of the set of th

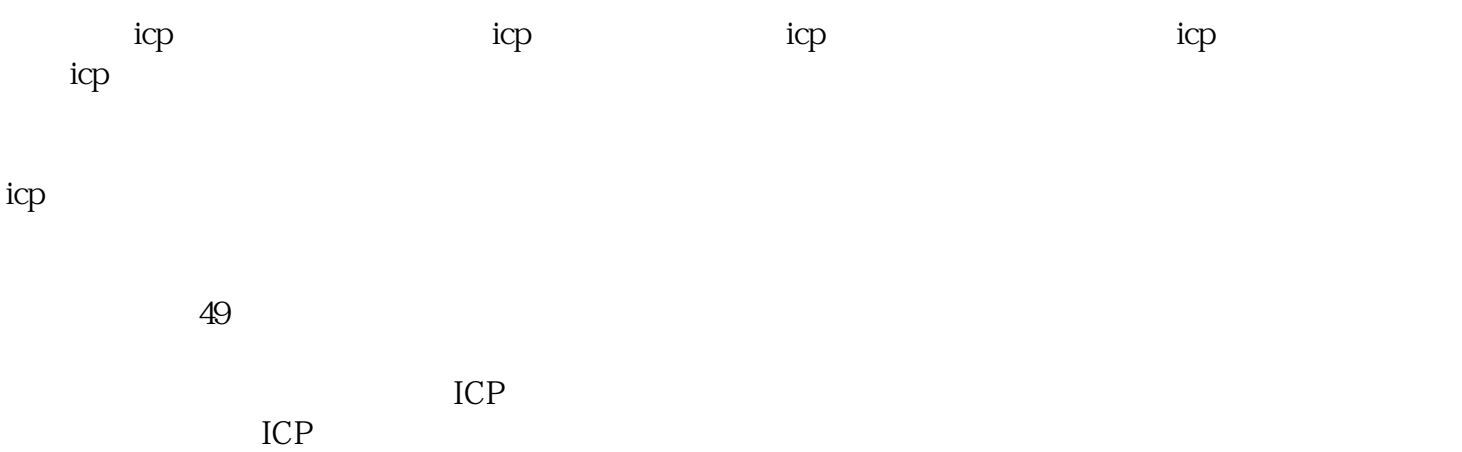